## UNTERRICHTSPLAN LEKTION 9

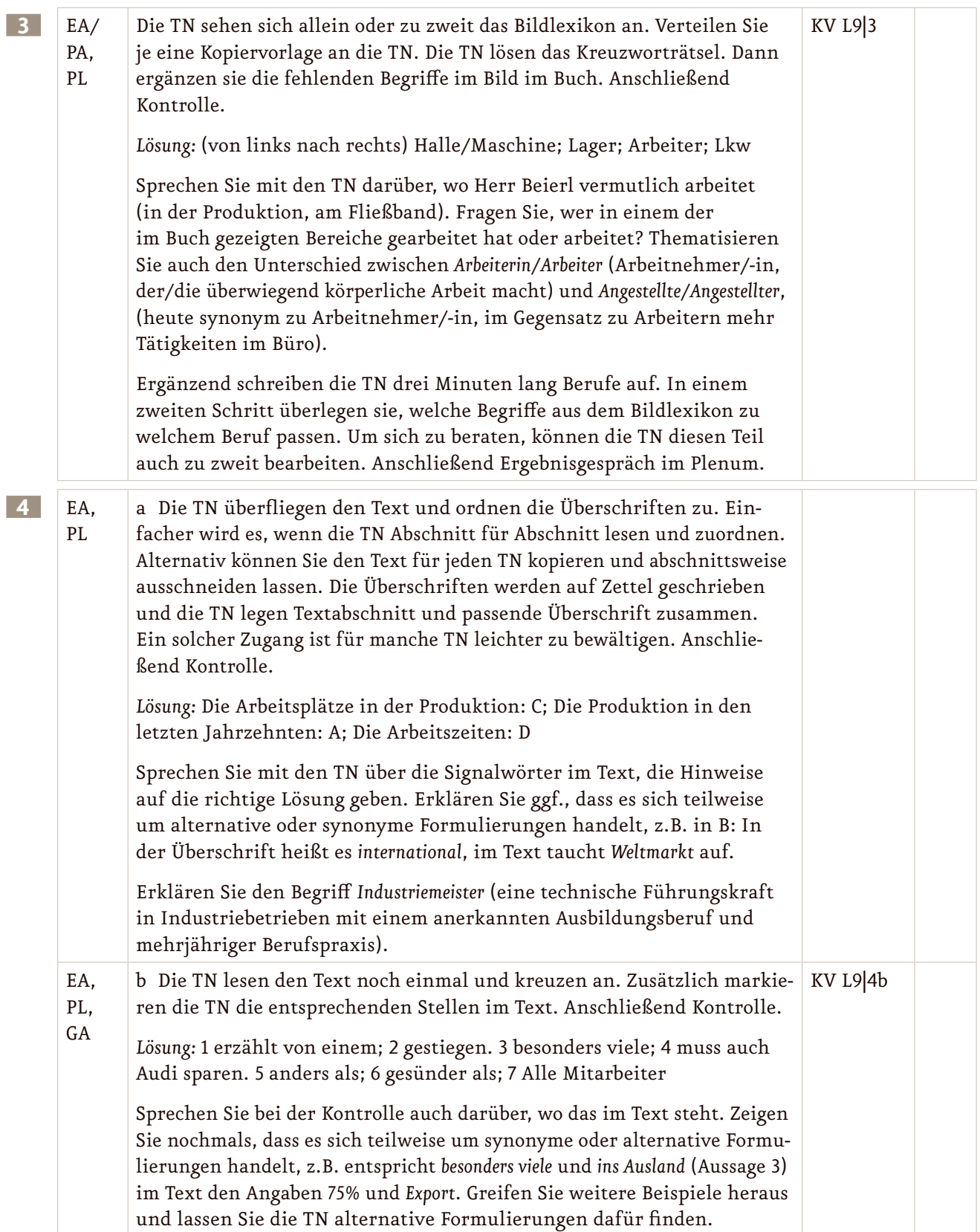

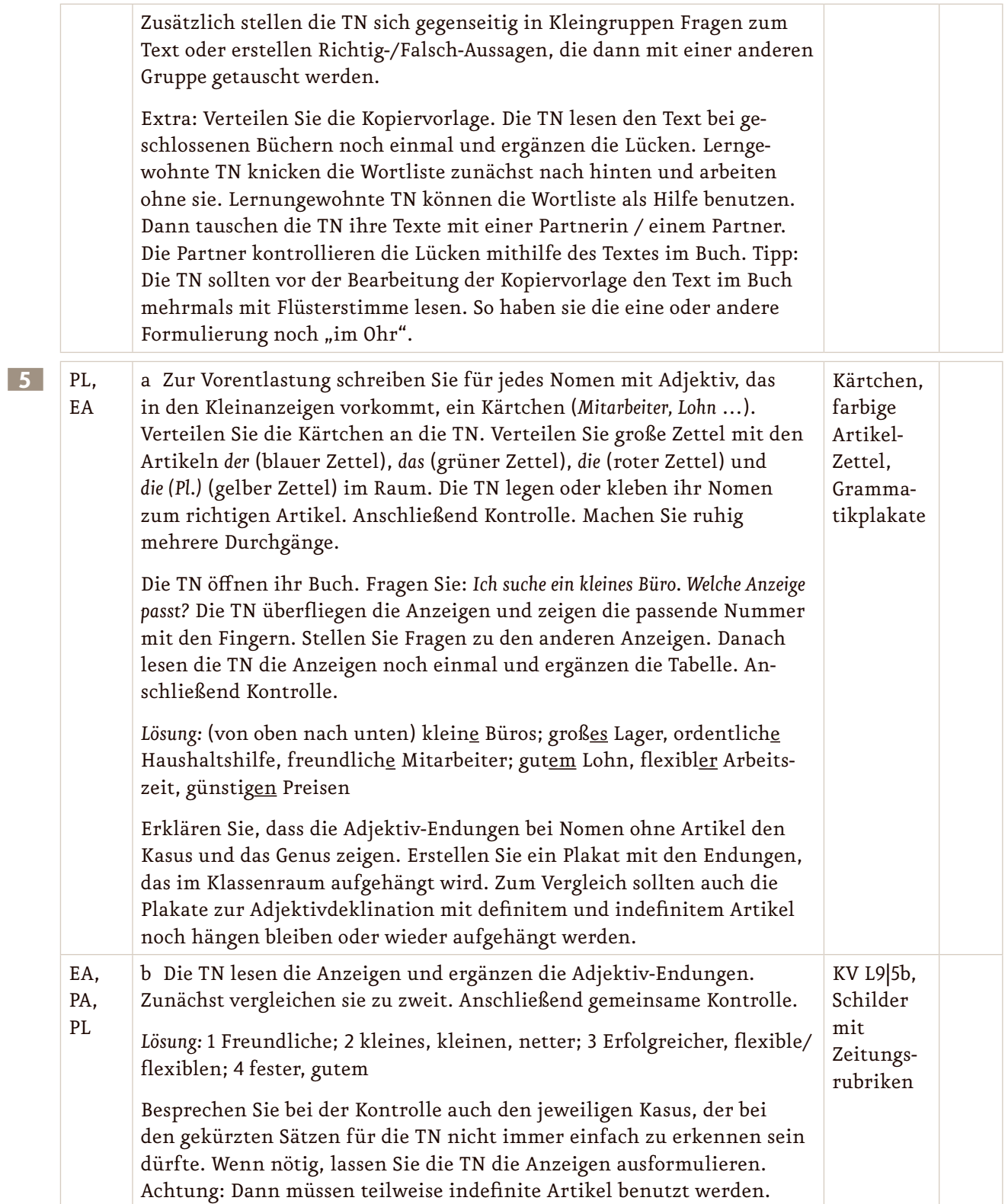

## UNTERRICHTSPLAN LEKTION 9

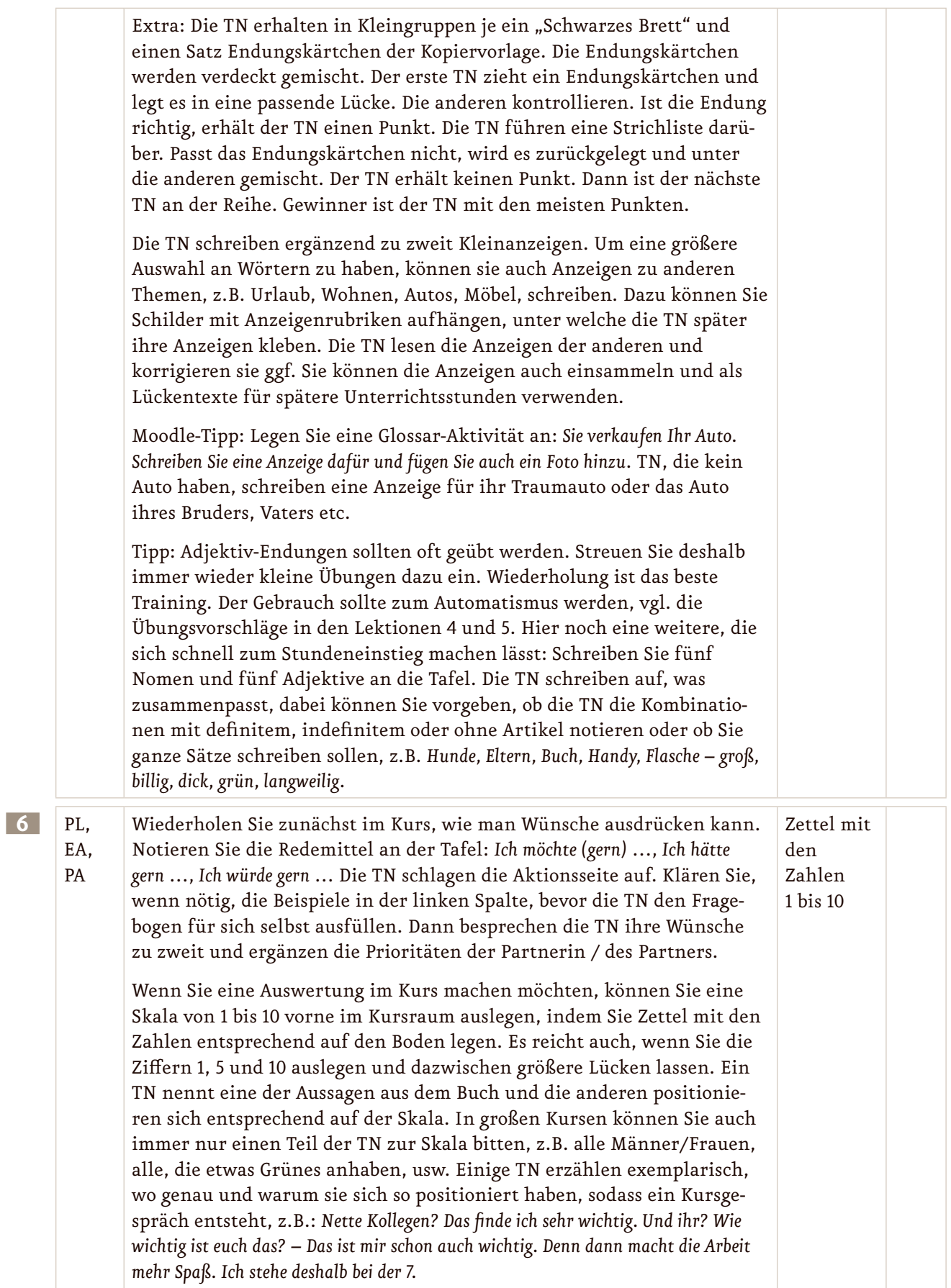

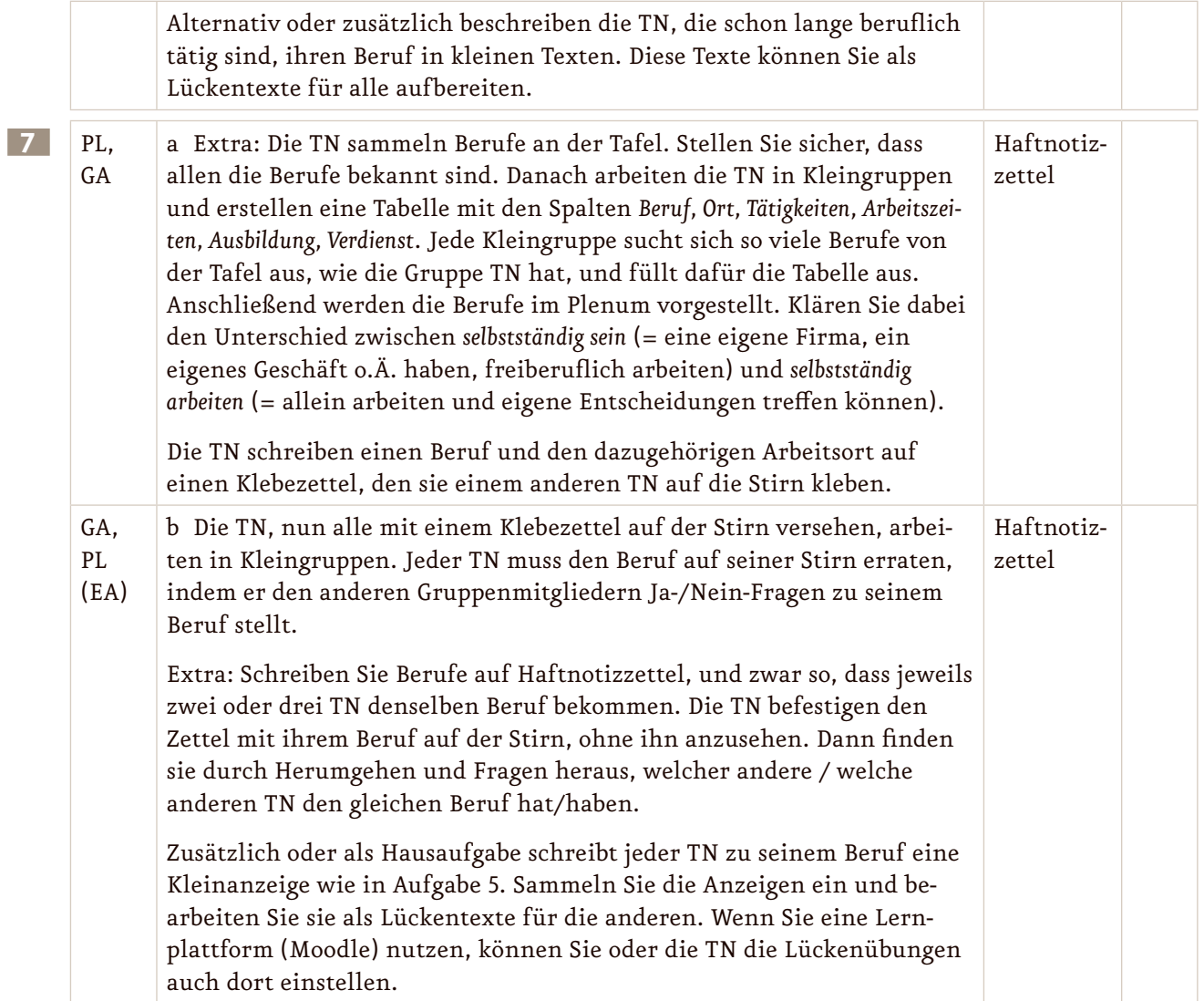